## Works® Administrator's Guide

## Glossary

This glossary provides descriptions of terms that may appear within Works. Not all terms will apply to your organization or to your assigned user role. A term followed by (\*) refers to a licensed feature.

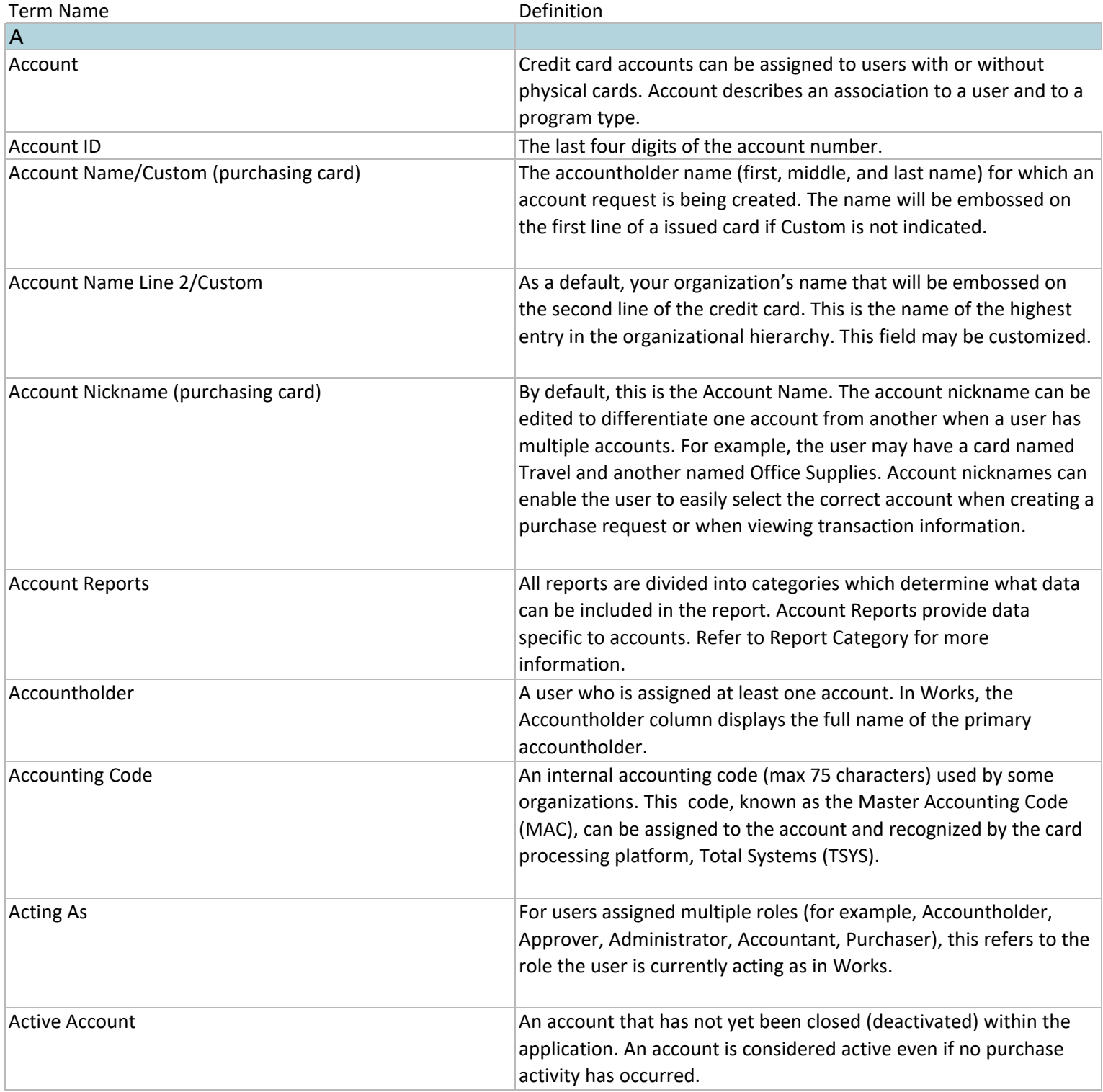

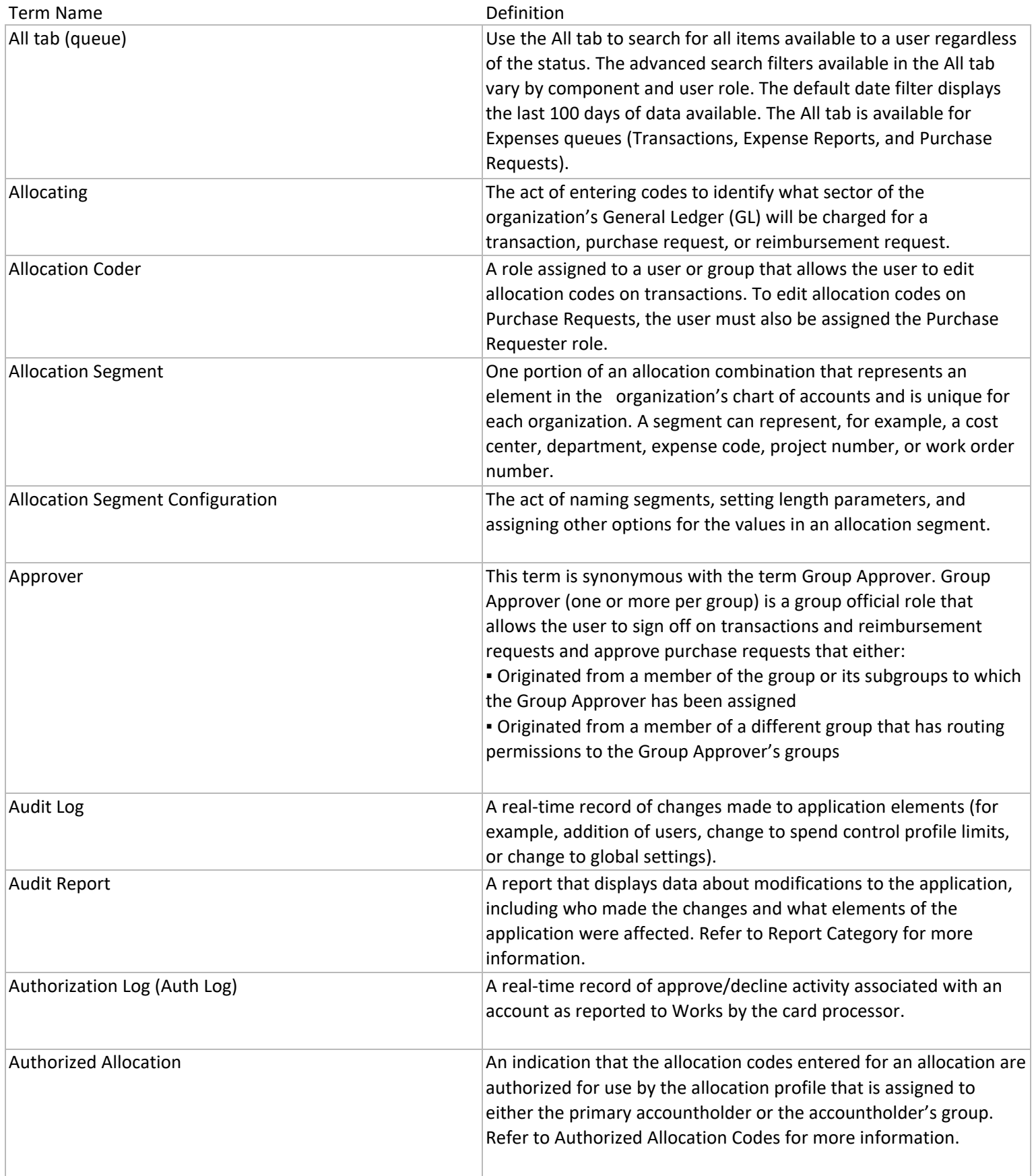

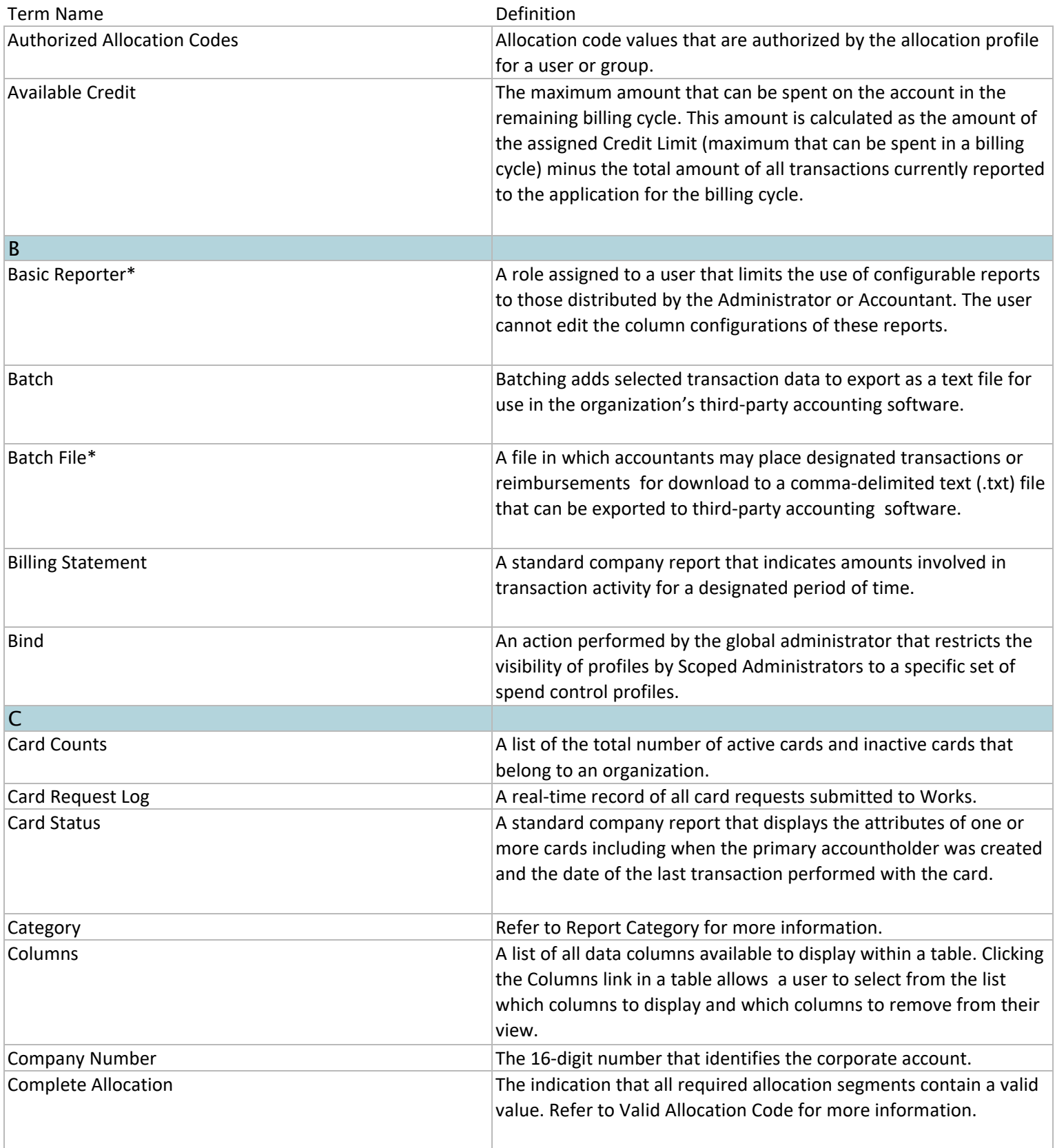

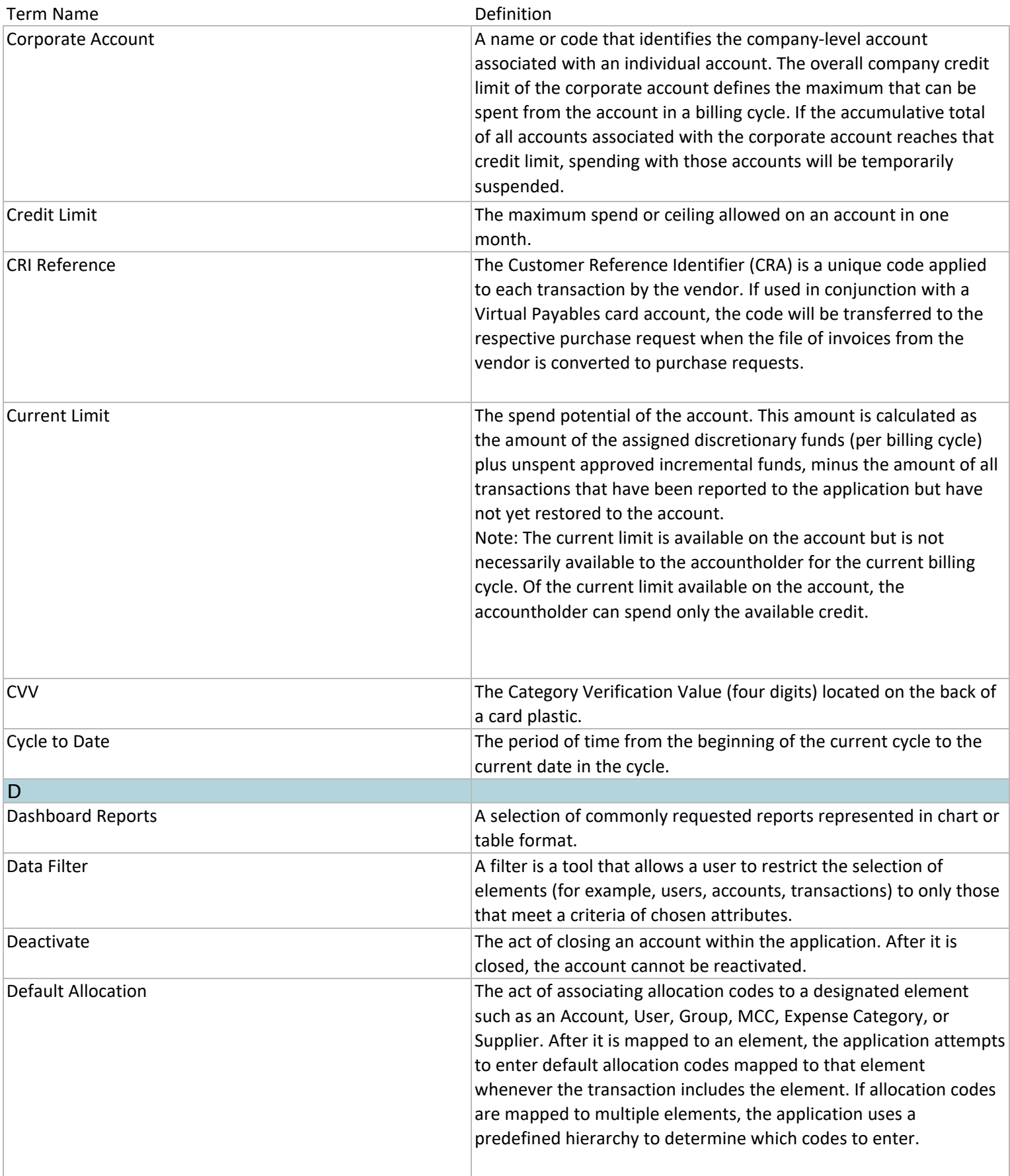

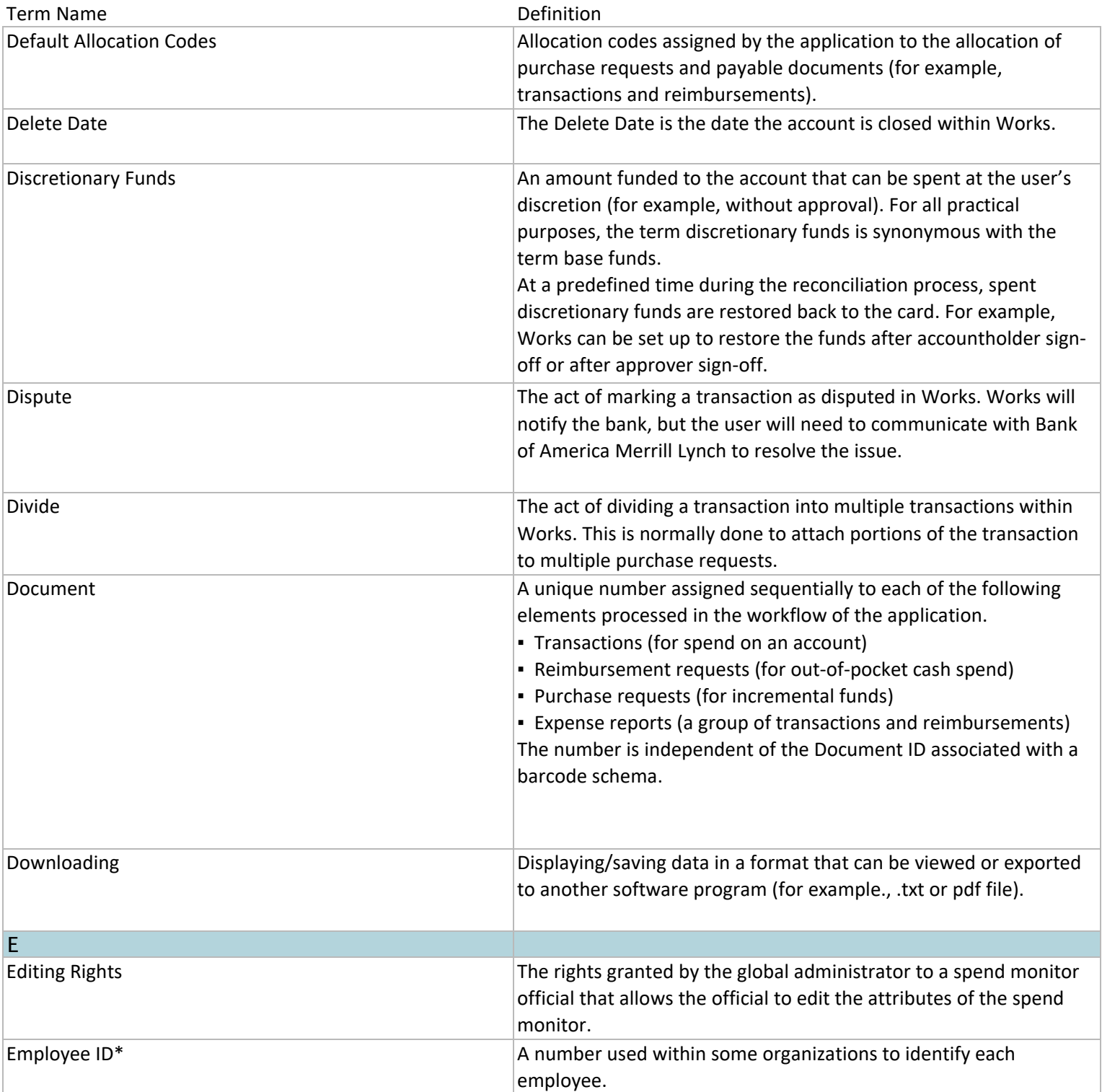

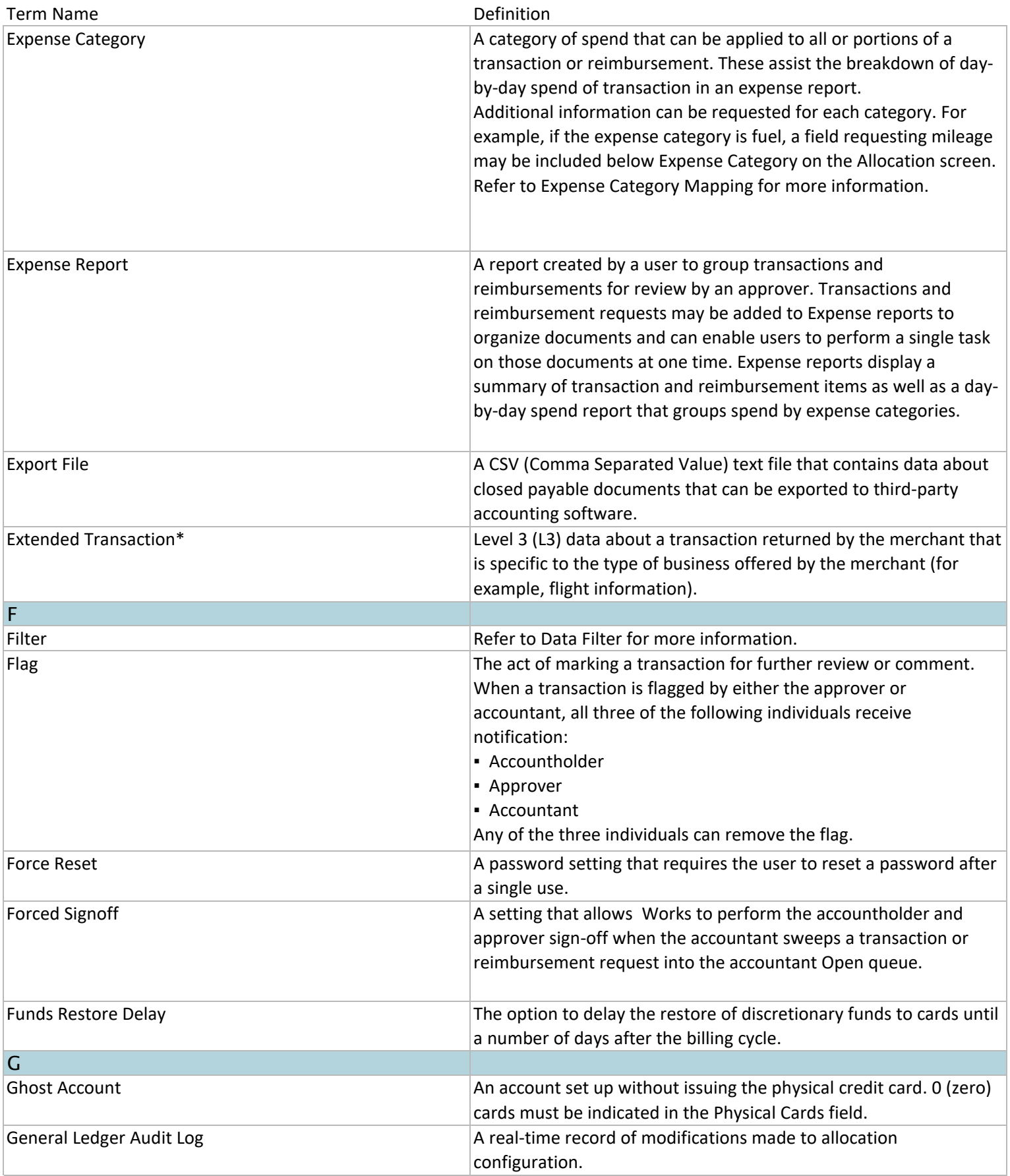

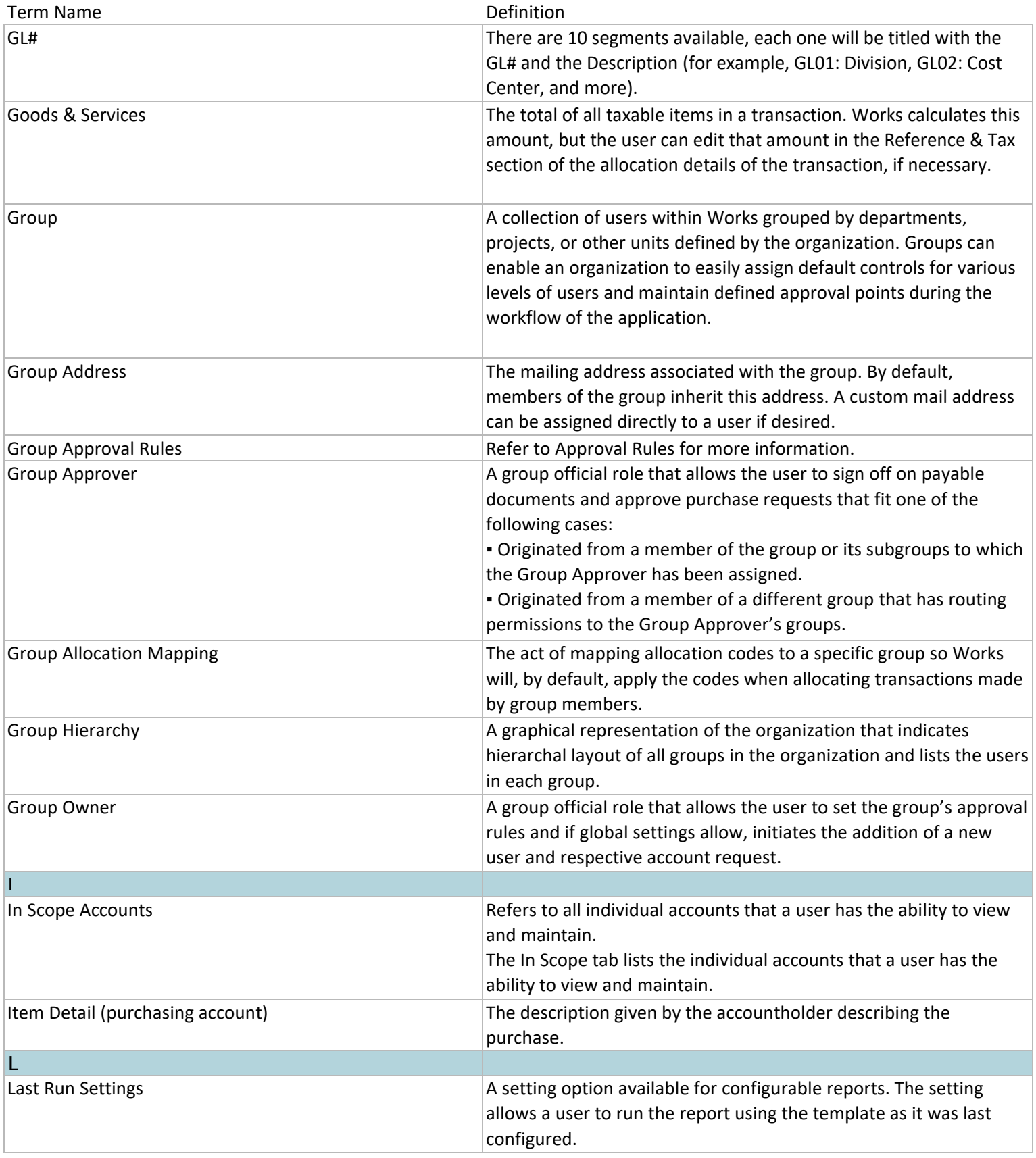

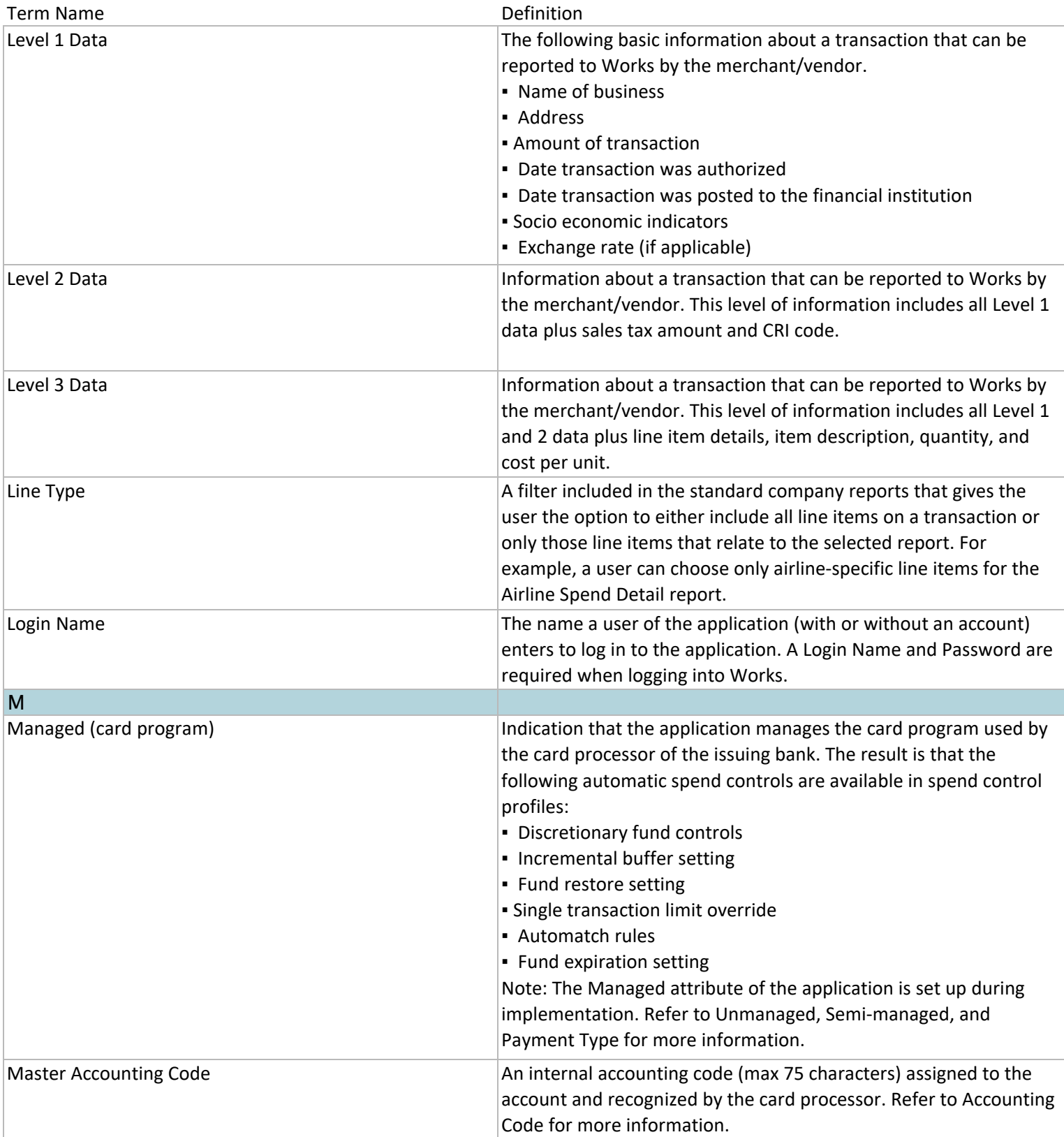

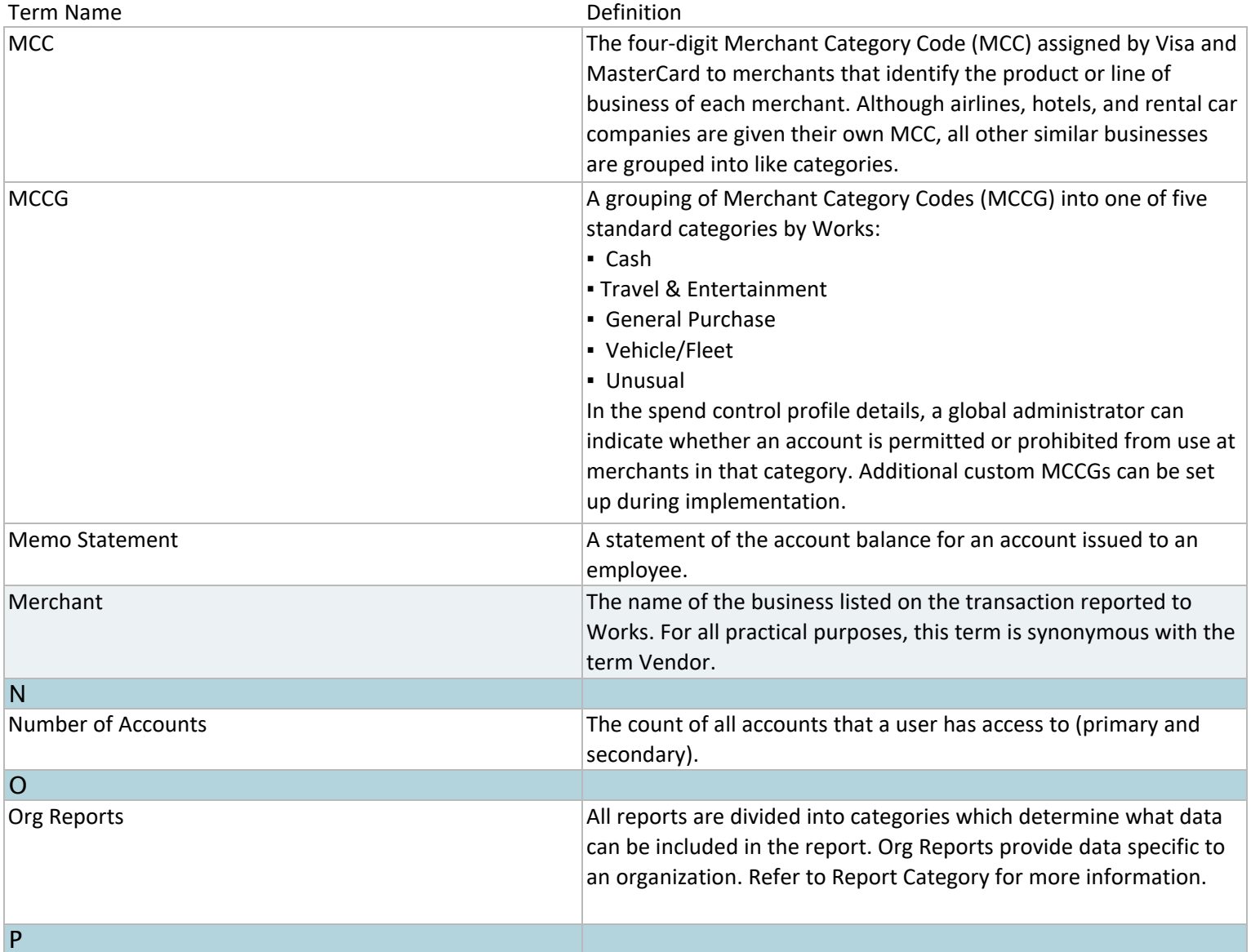

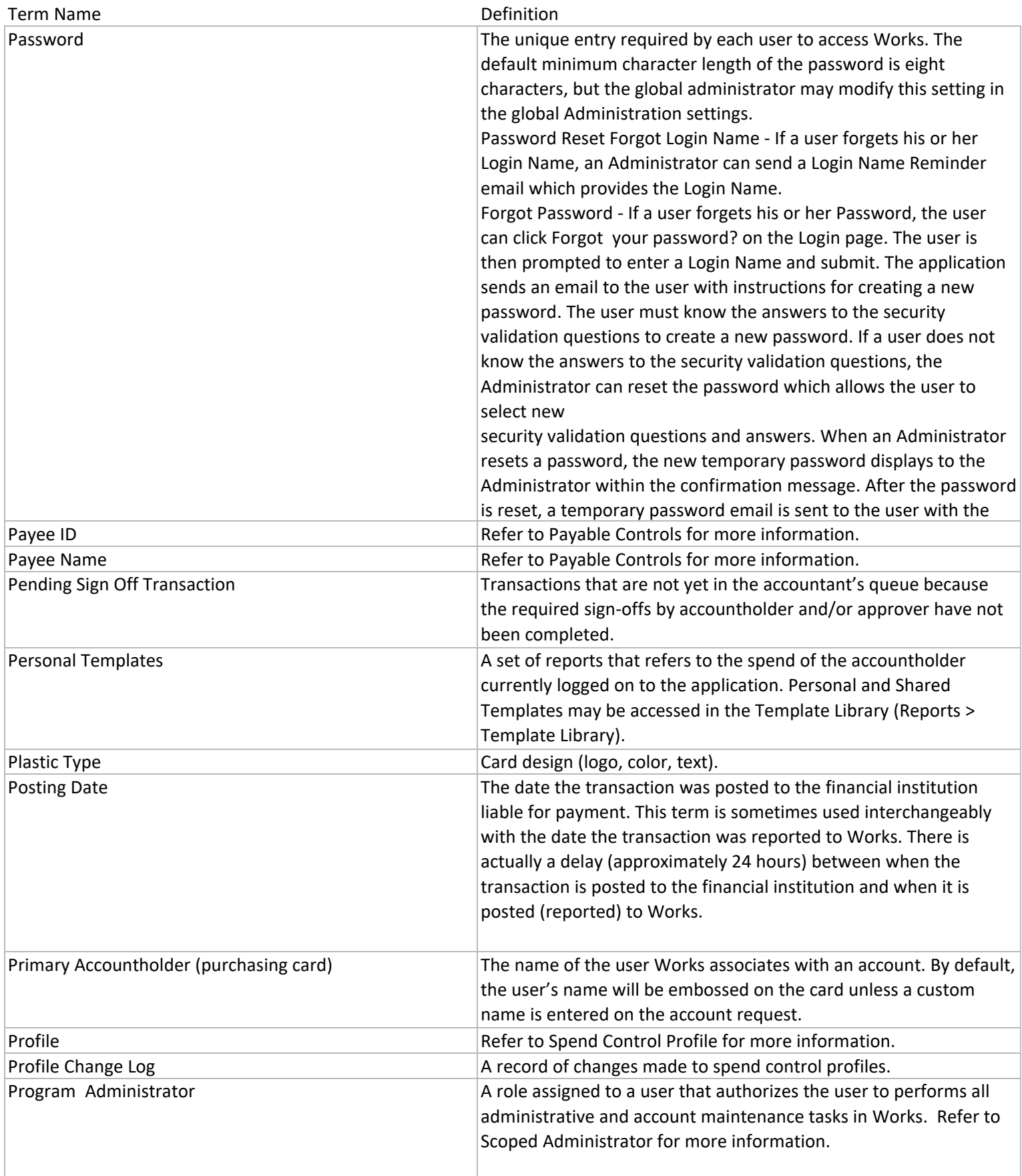

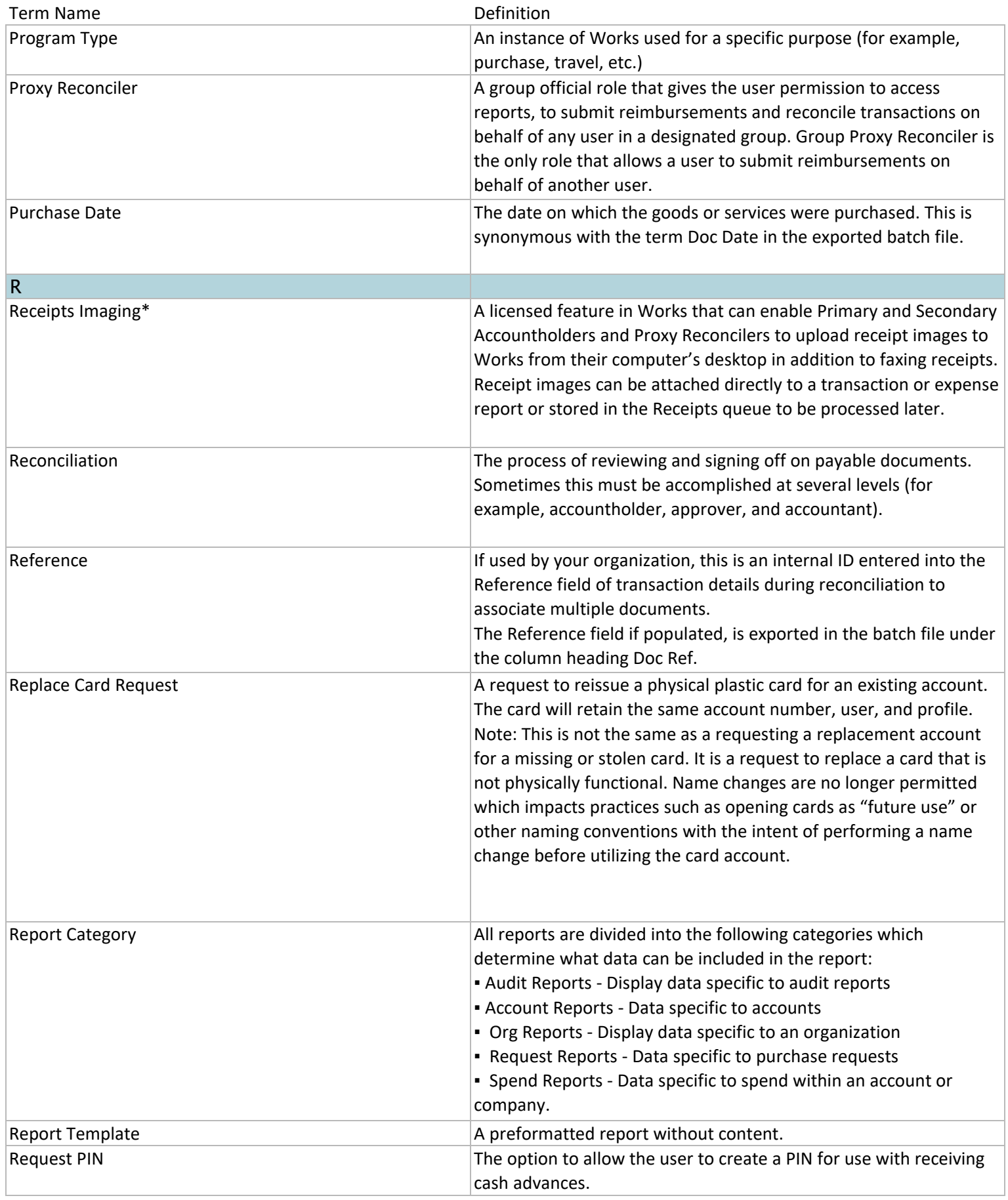

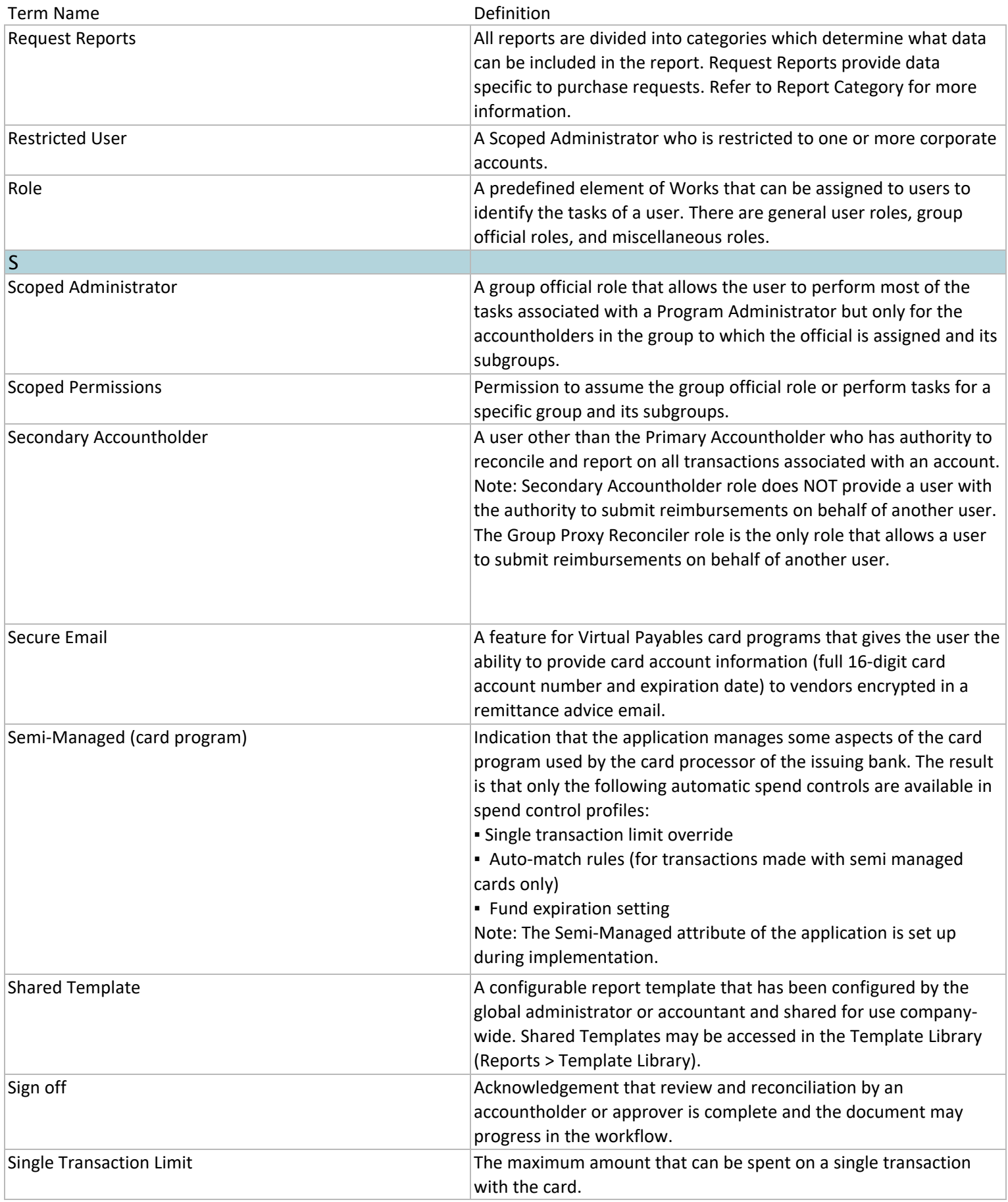

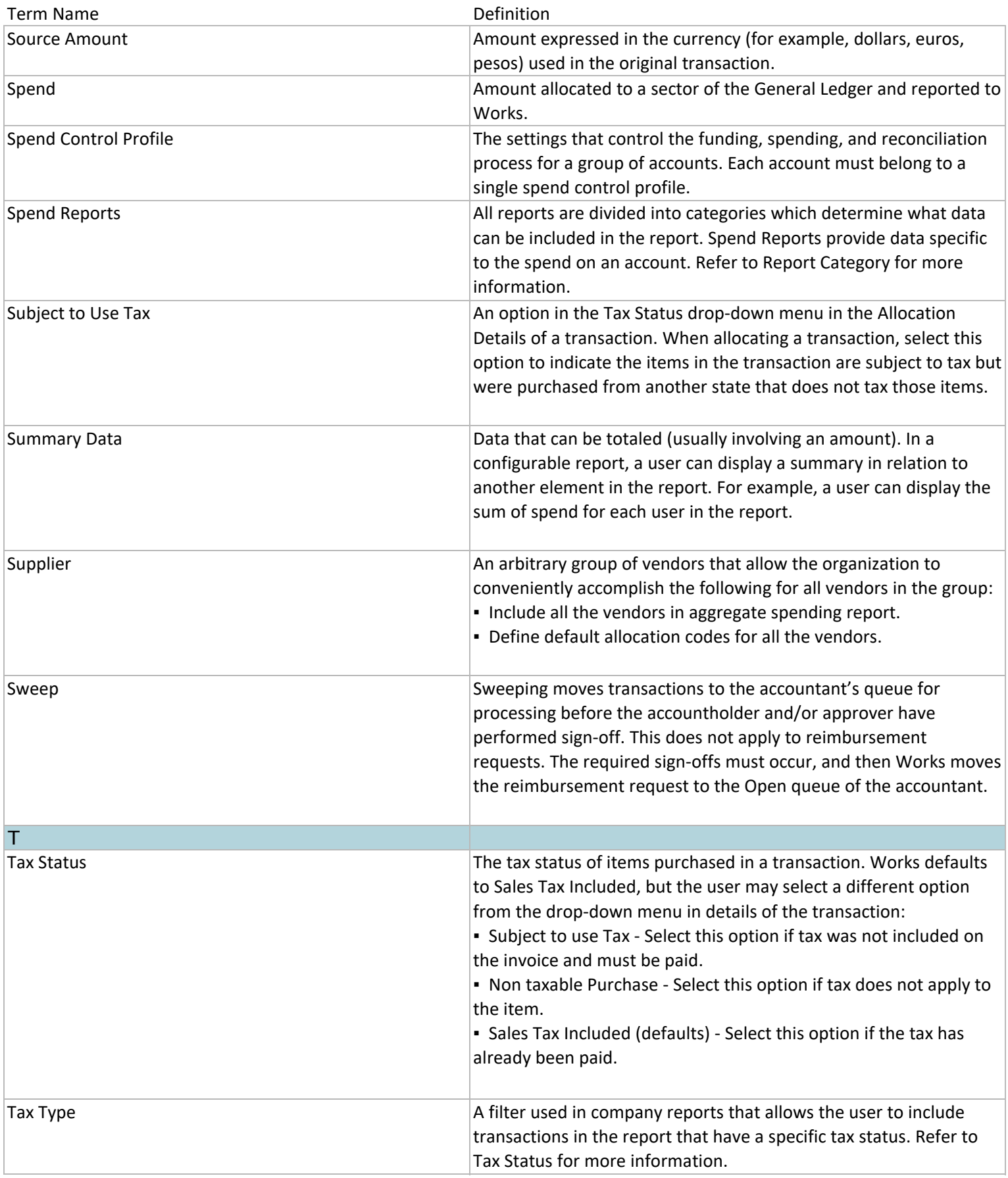

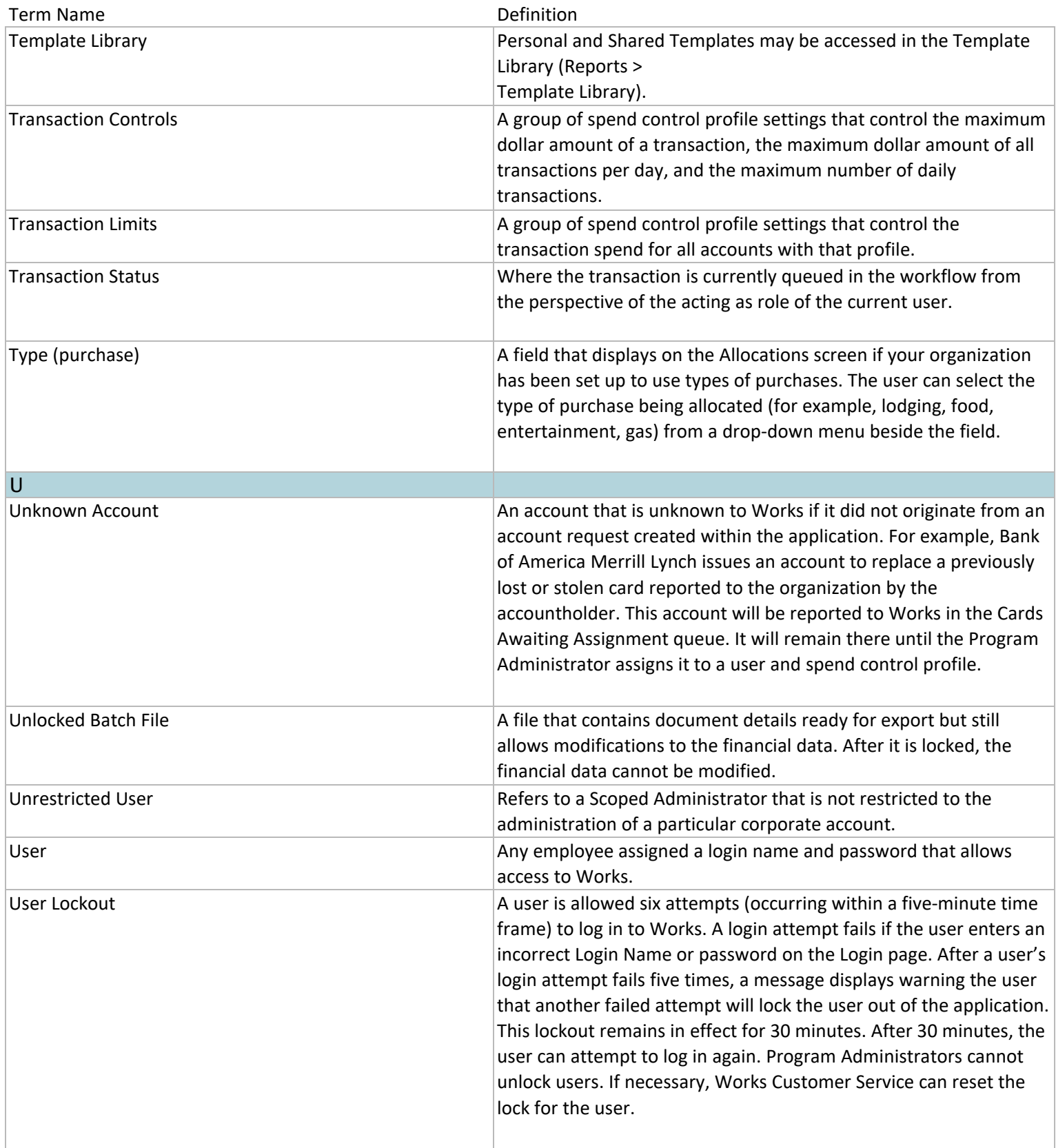

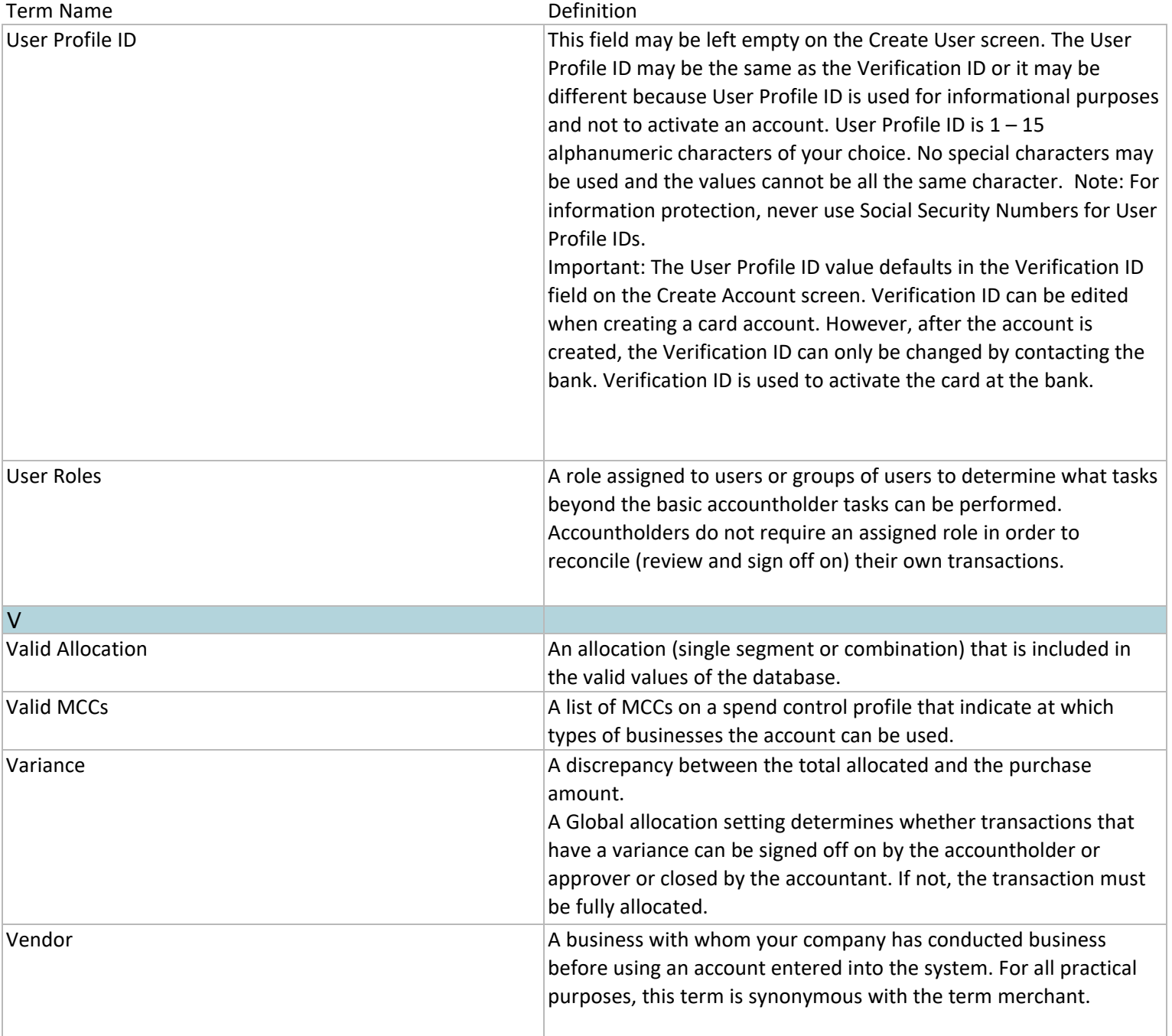

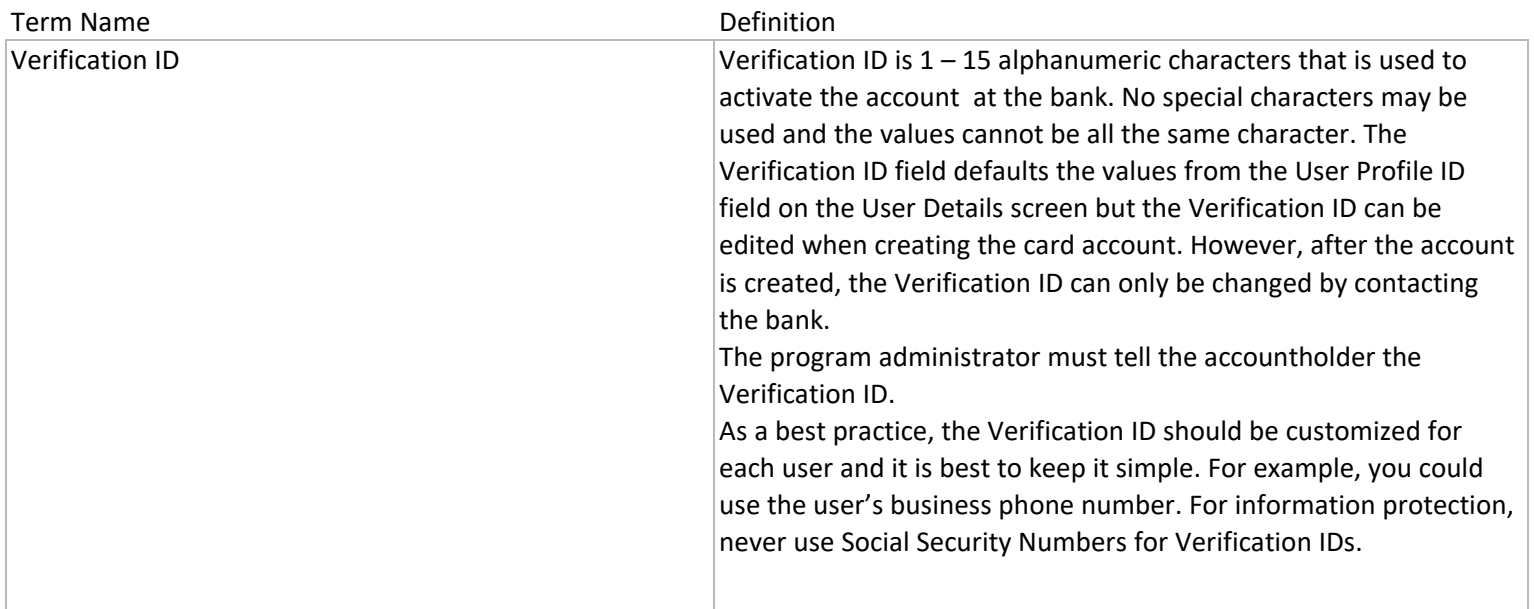

*Revised 6/2/2018*

General disclaimer for Bank of America Merrill Lynch, visit bankofamerica.com/disclaimer